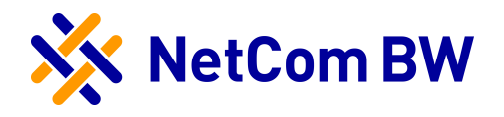

## 1 Allgemeines

Dieses Dokument beschreibt die Verwendung der Leistungsmerkmale für Telefonieanschlüsse der NetCom BW. Mit Hilfe der beschriebenen Netzcodes können Funktionen wie Anrufumleitungen und Unterdrückung der Rufnummernanzeige bequem per Telefon konfiguriert werden. Beim Betrieb von Telefoniegeräten an einer Fritz!Box sind \*# voran zu stellen.

## 2 Unterstützte Leistungsmerkmale

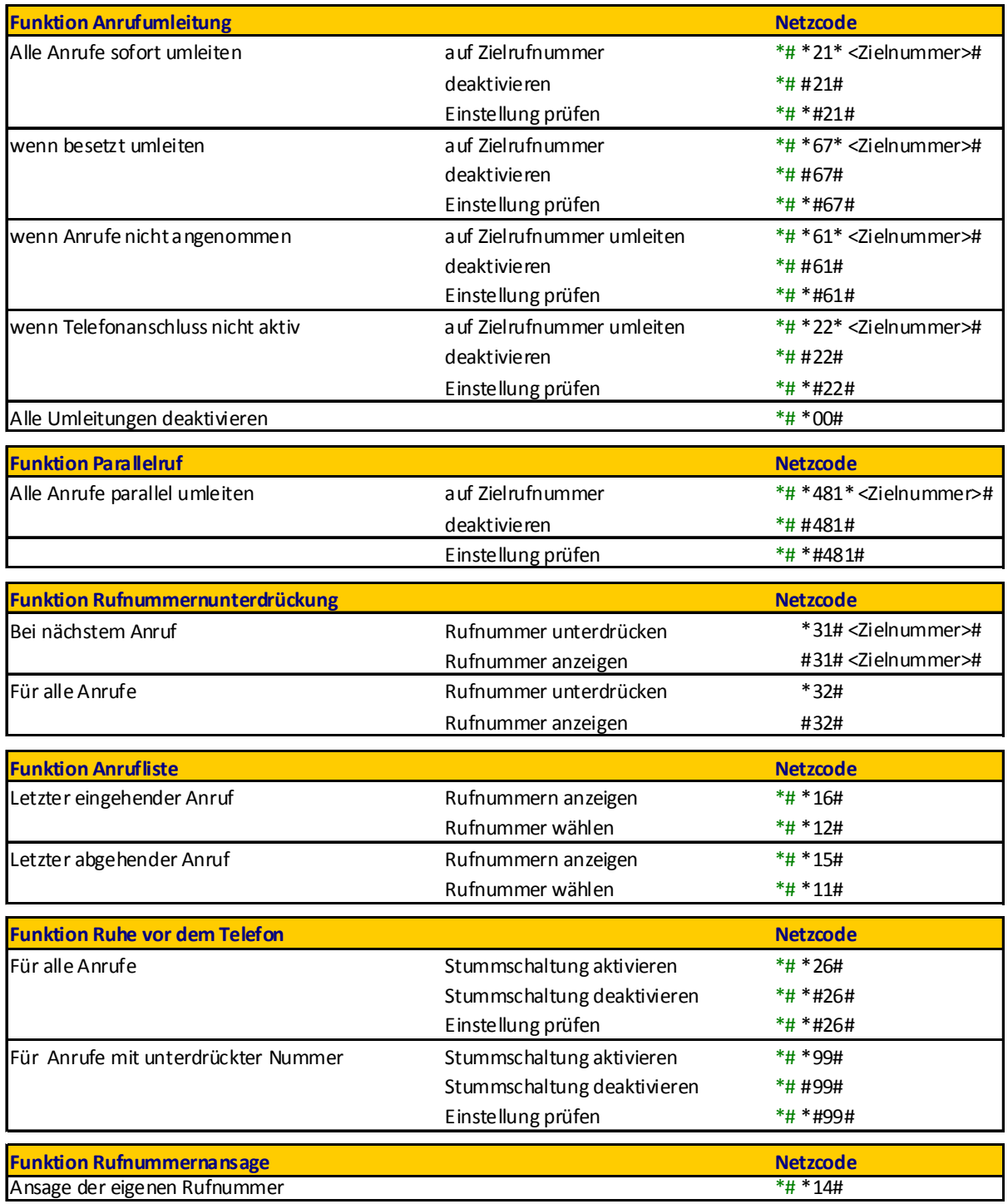

NetCom BW GmbH, Unterer Brühl 2 , 73479 Ellwangen Seite 1 von 1

Telefon 07961 82-1365 – kontakt@netcom-bw.de - www.netcom-bw.de